4ème trimestre 2022

# **MATHIVE**

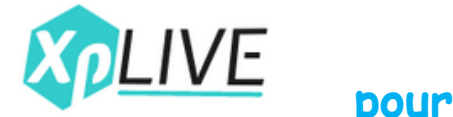

#### **travailler collaborativement**

Ces deux plateformes en ligne proposent des activités collaboratives utilisables telles quelles en classe comme résoudre un problème (par exemple de probabilité tel que celui de Monty Hall), introduire une notion (en construisant par exemple un nuage de point collaborativement), s'entraîner sur des compétences (quiz collaboratifs). Il est même proposé à l'enseignant d'adapter ces activités existantes selon ses besoins.

Il est également possible de créer sa propre ressource et de la partager dans une bibliothèque accessible à tous.

Après avoir accédé à l'activité via un objet connecté, les élèves voient s'afficher en temps réel les résultats au tableau par le biais du vidéoprojecteur.

Version mathématiques :<https://www.mathlive.fr/> Version physique-chimie et S.V.T. :<https://xplive.fr/>

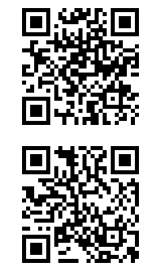

**pour rendre les mathématiques** 

### **interactifs (et beaux !)**

La plateforme Mathigon propose une interface nommée « Polypad » permettant de manipuler de nombreux outils interactifs comme par exemple le déploiement du patron d'un solide en 3D (rubrique géométrie), le lancer de dés ou le tirage d'une carte à jouer (rubrique probabilités) ou d'autres exemples en algèbre (à découvrir !)

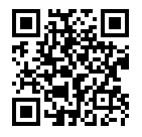

Gumy

D'autres rubriques sont également disponibles telles que des cours ou des activités interactifs.

<https://fr.mathigon.org/>

#### **pour travailler les incertitudes de mesure**

Le logiciel Gumy permet aux élèves de travailler sur le calcul d'erreurs de mesure en proposant la saisie des informations générales, la saisie du modèle de mesure, la saisie des grandeurs d'entrée, les calculs et l'exploitation des résultats, et évidemment le calcul de l'incertitude.

Lien de téléchargement :<https://metgen.pagesperso-orange.fr/softfr04.htm> Retrouvez un tutoriel complet à l'adresse suivante : [https://metgen.pagesperso](https://metgen.pagesperso-orange.fr/help/Gumy/fr/)[orange.fr/help/Gumy/fr/](https://metgen.pagesperso-orange.fr/help/Gumy/fr/)

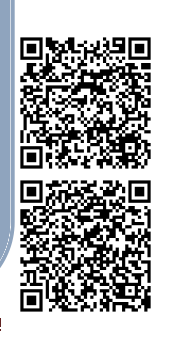

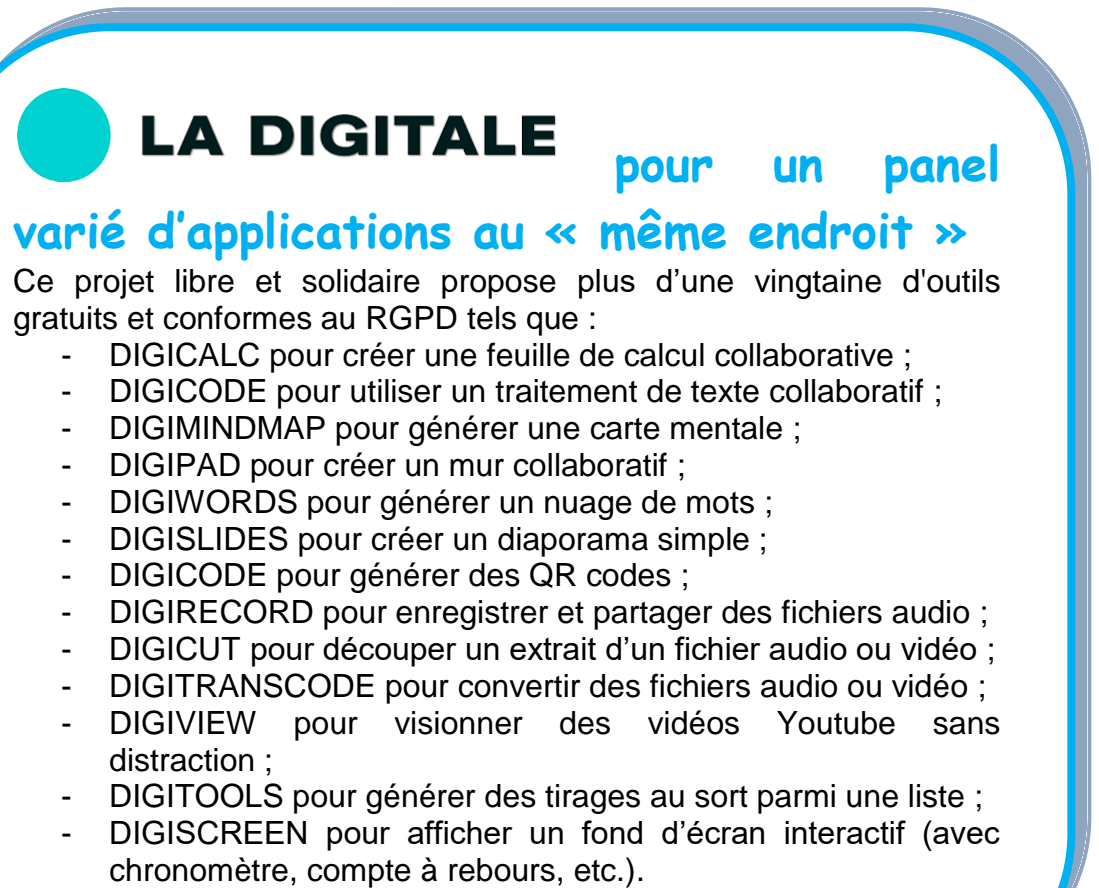

<https://ladigitale.dev/>

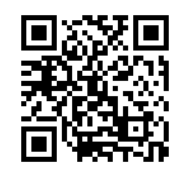

## **pour (enfin) dessiner facilement ses schémas expérimentaux en physique chimie**

Chemix est un éditeur en ligne qui, dans sa version gratuite, permet de réaliser simplement et rapidement des schémas expérimentaux, essentiellement en chimie. Cependant, il est également possible de réaliser des schémas en électricité, magnétisme, thermique et optique.

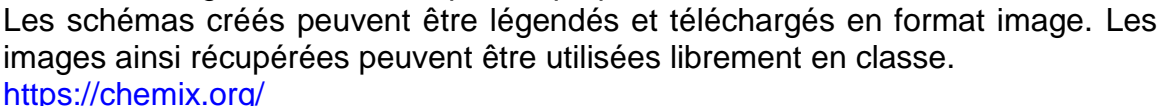